2005/01/06

 $1$  $\hbox{LFT}_\text{E} \text{X3 Project } \text{classes.dat} \label{eq:2.1}$  $jsclasses.dtx$   $jsbook$ ( jsbook ) modified  $\operatorname{BSD}$ suribt.dtx  $1 \t 1-2$  $3$  $11pt$  $10pt$  1.095  $\overline{2}$  $\bullet$  zw  $1$ em, ex •  $cm, in$   $1.095$ います.出力時の長さで指定したい場合は単位の直前に true をつけて,truecm, truein  $($  $1.095$ \documentclass{suribt}  $\tilde{}$  \title{ } %\titlewidth{} %  $($  $\{\alpha\}$  } \eauthor{著者名の英語つづり} % Copyright 表示で使われる  $\setminus$ studentid{  $%$  \email{e-mail  $\{\alpha\}$  % 2  $\lambda$  \handin{ }{ } % (2)

```
\keywords{<br>} %
\begin{document}
\mathcal{M}\lvertfrontmatter %
\begin{abstract}
\%\end{abstract}
\mathrm{t}\chapter{}
\backslashbackmatter %
\chapter{謝辞}
\begin{thebibliography}{ }
\%\end{thebibliography}
%\bibliography{.bib } % BibTeX
\alpha x %
\chapter{}
\end{document}
```
 $[4]$ 

\keywords \keywords{ }

 $\overline{2}$ 

 $2 \leq$ 

 $s$ uribt  $s$ 

draft overfull box 5pt \newif\ifdraft \DeclareOption{draft}{\drafttrue} \DeclareOption{final}{\draftfalse} JIS TFM T<sub>EX</sub> JIS Jis.tfm jisg.tfm min10 goth10  $m$ ingoth the vinjis the winjis winjis winjis the wing wing wing the wing of the wing of the wing of the wing of the win \newif\ifjisfont \jisfonttrue

```
\DeclareOption{mingoth}{\jisfontfalse}
\newif\ifwinjis
\winjisfalse
\DeclareOption{winjis}{\winjistrue}
```

```
\newif\iftombow
\tombowfalse
\DeclareOption{tombow}{\tombowtrue}
\newif\iftombo
\tombofalse
\DeclareOption{tombo}{\tombotrue}
\newif\ifmentuke
\mentukefalse
\DeclareOption{mentuke}{\mentuketrue}
```
### papersize dvips dviout  $\frac{1}{2}$

### papersize

```
\newif\ifpapersize
\papersizefalse
\DeclareOption{papersize}{\papersizetrue}
```

```
\ExecuteOptions{final}
\ProcessOptions
```

```
\LoadClass[a4paper,twoside,onecolumn,titlepage,openright,11pt
\ifdraft ,draft\else ,final\fi%
\ifwinjis ,winjis\else\ifjisfont\else ,mingoth\fi\fi%
\iftombow ,tombow\else\iftombo ,tombo\else\ifmentuke ,mentuke\fi\fi\fi%
\ifpapersize ,papersize\fi%
]{jsbook}
```
# 3 TEX Wiki

## $3.1$

tombow  $[5, 10561]$ 

```
\iftombowdate
 \newcount\@totalpage
```

```
\def\@lastoftotalpage{?}
  \label{thm:main} $$\At\End\scriptsize{\protect\,}C\text{cl}\scriptsize{\allowbreak\,}C\text{label}\quad\atop\,} $${\gdef\string\@lastoftotalpage{\the\@totalpage}}}
  \def\@put@totalpage{\global\advance\@totalpage1
      \raise4pt\hbox to\z@{\hss
           \@bannerfont page \the\@totalpage\ of \@lastoftotalpage.\hskip5mm}}
  \AtBeginDocument{%
      \let\@@TR\@TR
      \def\@TR{\@@TR\@put@totalpage}}
\fi
```
# 4  $\overline{a}$

```
% the system of \alpha\setlength{\fullwidth}{\paperwidth}
\addtolength{\fullwidth}{-36mm}
\@tempdima=1zw
\divide\fullwidth\@tempdima \multiply\fullwidth\@tempdima
\ifdim \fullwidth>42zw
  \setlength{\fullwidth}{42zw}
\fi
\setlength{\textwidth}{\fullwidth}
%
\setlength{\oddsidemargin}{\paperwidth}
\addtolength{\oddsidemargin}{-\textwidth}
\setlength{\oddsidemargin}{.5\oddsidemargin}
\iftombow
  \addtolength{\oddsidemargin}{-1in}
\else
  \addtolength{\oddsidemargin}{-1truein}
\fi
\setlength{\evensidemargin}{\oddsidemargin}
```
# $5$

\ps@plainhead \ps@headings

#### \ps@plainhead plainhead

```
\def\ps@plainhead{%
 \let\@mkboth\@gobbletwo
 \let\@oddfoot\@empty
 \def\@oddhead{\hbox to \fullwidth{\hfil%
               {\verb+small\text+}{} \hbox{}} \hbox{}\let\@evenfoot\@empty
 \def\@evenhead{\hss \hbox to \fullwidth{%
                {\small\textbf{\headfont\thepage}}\hfil}}
```
}

### \ps@headings headings

\def\ps@headings{% \def\@oddhead{\hbox to \fullwidth{\hfil% {\small\headfont\rightmark\qquad\textbf{\thepage}}}\hss}% \let\@oddfoot\@empty \def\@evenhead{\hss \hbox to \fullwidth{% {\small\headfont\textbf{\thepage}\qquad\leftmark}\hfil}}% \let\@evenfoot\@empty \let\@mkboth\markboth \def\chaptermark##1{\markboth{% \ifnum \c@secnumdepth >\m@ne \if@mainmatter \@chapapp\thechapter\@chappos\hskip1zw \fi \fi ##1}{}}% \def\sectionmark##1{\markright{% \ifnum \c@secnumdepth >\z@ \thesection \hskip1zw\fi ##1}}}%

# $6<sub>2</sub>$

### $6.1$

\subtitle \titlewidth \studentid \author \advisor \handin \eauthor \email \keywords  $\rm LATEX$ \titlewidth  $\lambda \lambda$   $\lambda$   $\lambda$   $\lambda$  $\lambda$ handin  $\lambda$ date (  $(p. 1)$  ) \newcommand\*{\subtitle}[1]{\gdef\@subtitle{#1}} \gdef\@subtitle{ } % \newcommand\*{\title}[1]{\gdef\@title{#1}} \newcommand\*{\titlewidth}[1]{\gdef\title@width{#1}} % #1: \gdef\title@width{\hsize}  $\label{thm:main} $$\newcommand*{\xtudentid}[1]{\gcdef\@studentid{#1}}\n#1: $$$ % \newcommand\*{\author}[1]{\gdef\@author{#1}}% #1: \newcommand\*{\advisor}[2]{\gdef\@advisor{#1}\gdef\@advisor@suffix{#2}}  $\%$  #1: , #2: \gdef\@advisor@suffix{ }  $\qquad$ % \newcommand\*{\date}[1]{\gdef\@date{#1}} % \date{\today} \newcommand\*{\handin}[2]{\year #1 \month #2 \day 0} % #1: , #2: \gdef\@belongsto{<br>}  $\newcommand*{\\equation{\eqn}{{\bf q}=\n 1}{{\bf q}=\n 1}$  % #1:

```
\newcommand*{\email}[1]{\gdef\authors@email{#1}} % #1: e-mail
\newcommand*{\\key*{1}{\gcd{}\@key*{\gdef\@keywordsprefix{\if@english Keywords\else \fi}
```
 $\mathcal{R}$ 

```
\renewcommand{\maketitle}{%
  \begin{titlepage}%
    \let\footnotesize\small
    \let\footnoterule\relax
    \let\footnote\thanks
    \null\vskip60\p@
    \begin{center}%
      {\headfont\Large \@subtitle \par}
    \end{center}%
    \begin{center}\headfont\bfseries\Huge%
      \parbox{\title@width}{\begin{center}\@title\end{center}}%
    \end{center}
    \vfill
    \begin{center}
      \Large\headfont
      {\begin{tabular}[t]{rl}%
        \ifx\@studentid\@undefined\else\@studentid\fi &
          {\LARGE\@author} \\[16\p@]
        \@advisor@prefix &
          \ifx\@advisor\@undefined\else\@advisor\fi~\@advisor@suffix
      \end{tabular}\par}%
      \vskip 2cm
      {\@date\par}%
      \vskip 2cm
      {\@belongsto \par}%
    \end{center}\par
    \@thanks\vskip60\p@\null
    \newpage\clearpage
    \thispagestyle{empty}
    \setcounter{page}{0}
    \null\vfill
    \begin{flushleft}
      Copyright {\copyright} {\number\year},~%
      \ifx\@eauthor\@undefined \@author\else\@eauthor\fi.
    \label{fls} $$\end{flushleft}\par\vskip60\p@\null
  \end{titlepage}
  \setcounter{footnote}{0}%
  \global\let\thanks\relax
  \global\let\maketitle\relax
  \global\let\@thanks\@empty
  \global\let\@author\@empty
  \global\let\@date\@empty
  \global\let\@title\@empty
```
\global\let\subtitle\relax \global\let\title\relax \global\let\advisor\relax \global\let\belongto\relax \global\let\email\relax \global\let\eauthor\relax \global\let\author\relax \global\let\date\relax \global\let\and\relax }

## $6.2$

# **\frontmatter** \renewcommand\frontmatter{% \cleardoublepage \@openrighttrue \@mainmatterfalse \pagenumbering{roman}} **\mainmatter** \renewcommand\mainmatter{% \cleardoublepage \@openrightfalse \@mainmattertrue \pagenumbering{arabic}} \backmatter \renewcommand\backmatter{% \clearpage \@openrightfalse \@mainmatterfalse}  $\lambda$ appendix extension and the extension of the extension of the extension of the extension of the extension of the extension of the extension of the extension of the extension of the extension of the extension of the exte  $\verb|\remewcommand{{\appendix}{\parbox{+} \charax \text{p.} \charax \text{p.} \charax \text{p.} \charax \text{p.}$ \@mainmattertrue% \setcounter{chapter}{0}%

\setcounter{section}{0}% \gdef\@chapapp{\appendixname}% \gdef\@chappos{}% \gdef\thechapter{\@Alph\c@chapter}}

# 6.3 paragraph

### $\gamma$

\renewcommand{\paragraph}{\@startsection{paragraph}{4}{\z@}%  ${0.5\Cvs \ \Qplus .5\Cdp \ \Qminus \varphi.2\Cdp\}}$  ${-1zw}$ %  $1zw$ {\normalfont\normalsize\headfont}}

### 6.4

### $\lambda$

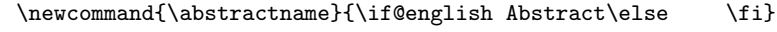

### abstract

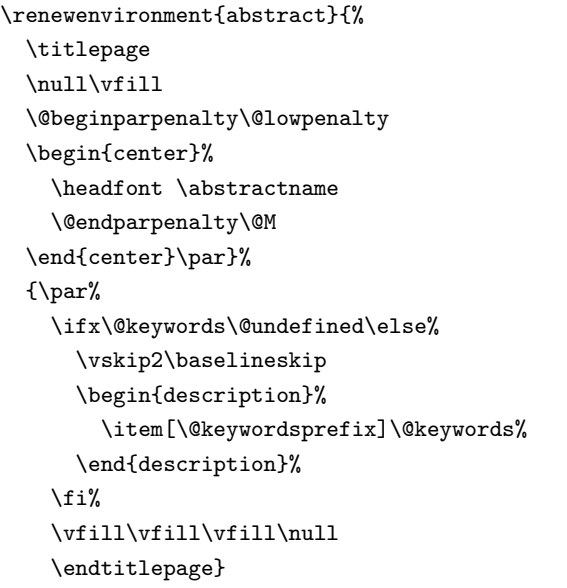

## 6.5

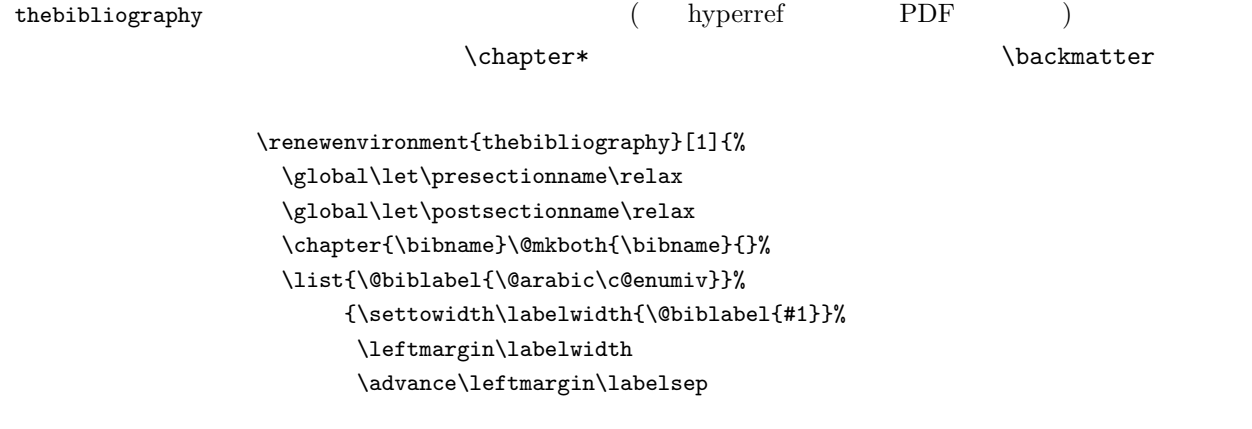

```
\@openbib@code
      \usecounter{enumiv}%
      \let\p@enumiv\@empty
      \renewcommand\theenumiv{\@arabic\c@enumiv}}%
\sloppy
\clubpenalty4000
\@clubpenalty\clubpenalty
\widowpenalty4000%
\sfcode'\.\@m}
{\def\@noitemerr
  {\@latex@warning{Empty 'thebibliography' environment}}%
\endlist}
```
## $6.6$

 $\Omega$  \@makecaption  $[4]$  1.1.

 $2zw$ 

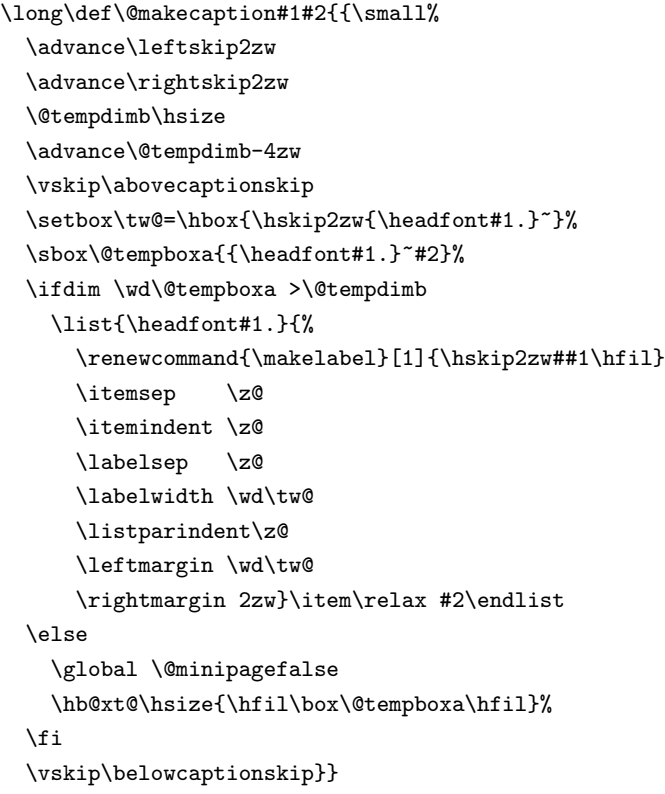

## $\ensuremath{\mathrm{LAT} \xspace_\mathrm{E}\! X}$

\today

\def\today{% \if@english

```
\ifcase\month\or
    January\or February\or March\or April\or May\or June\or
    July\or August\or September\or October\or November\or December\fi
    %\space\number\day
    , \number\year
\else
  \mathcal{L}\number\year
    \number\month
    %\number\day
  \else
        \number\heisei
    \number\month
    %\number\day
  \fi
\fi}
```
# $7$

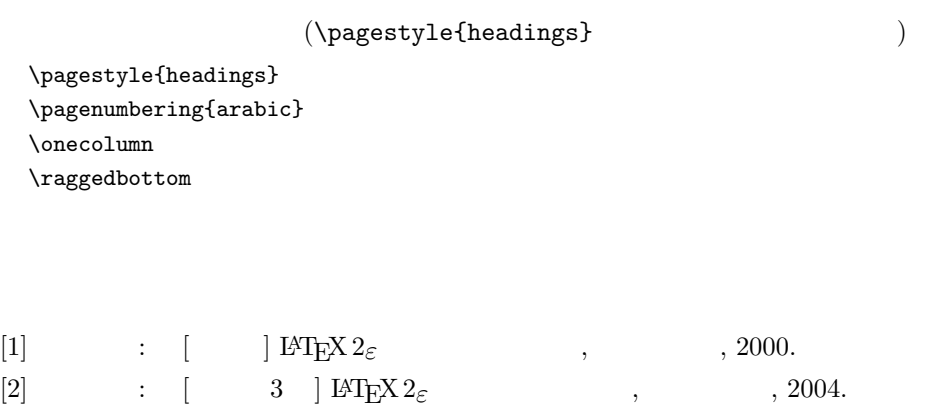

 $[3]$  :  $p\mathbb{F}T_F X 2_\varepsilon$  , http://oku.edu.mie-u.ac.jp/ ~okumura/jsclasses/jsclasses-041229.zip, 2004.

- $[4]$   $[4]$   $[4]$
- B  $, 2004.$
- [5]  $TFX Q & A, http://oku.edu.mie-u.ac.jp/~okumura/textaq/qa/$ .
- [6] TEX Wiki, http://oku.edu.mie-u.ac.jp/~okumura/texwiki/.

Copyright 1993 1994 1995 1996 1997 1998 1999 The LaTeX3 Project and any individual authors listed elsewhere in this file.

Copyright 1995-1999 ASCII Corporation.